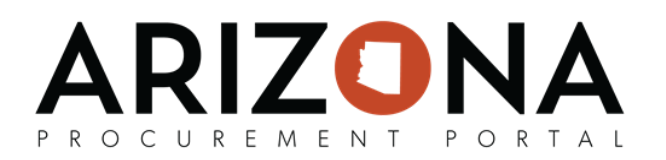

## **Navigation**

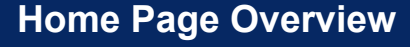

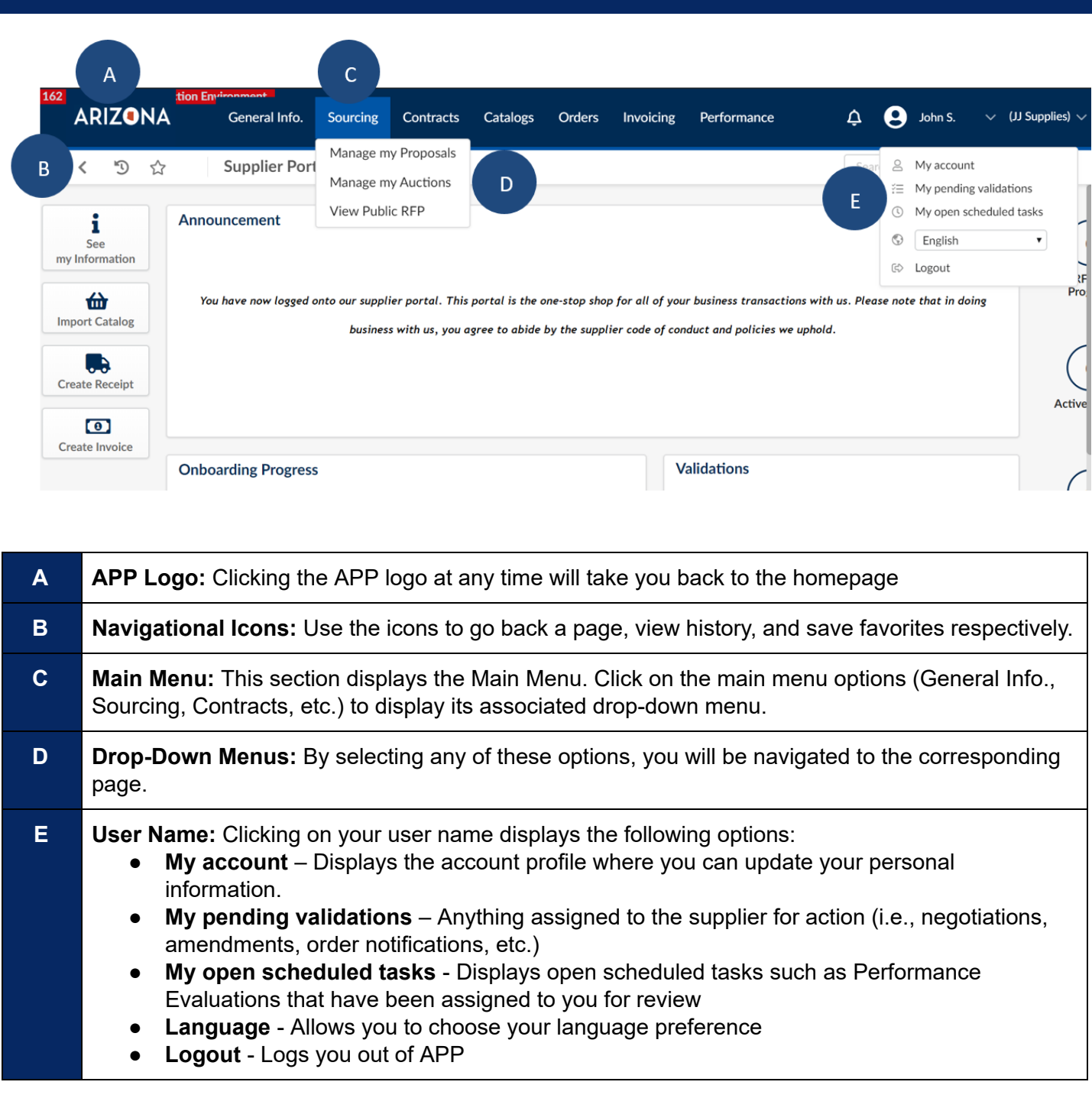

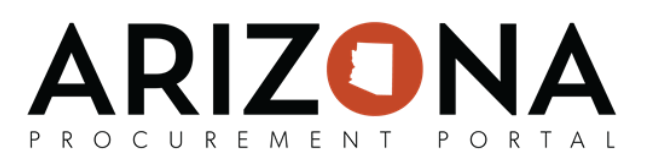

## **Understanding Page Elements**

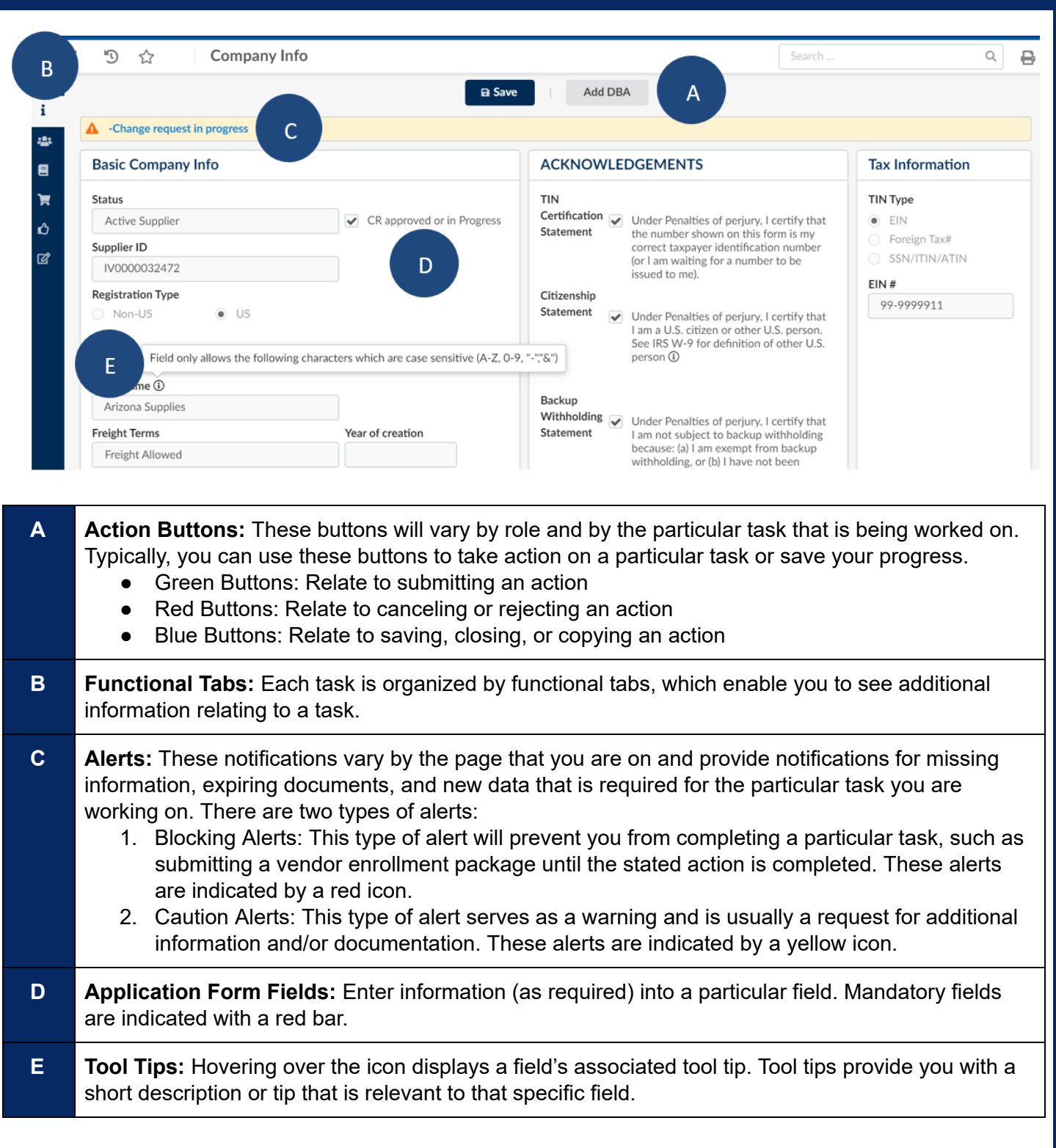